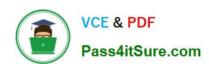

# 1Z0-457<sup>Q&As</sup>

Oracle Enterprise Manager 12c Essentials

# Pass Oracle 1Z0-457 Exam with 100% Guarantee

Free Download Real Questions & Answers PDF and VCE file from:

https://www.pass4itsure.com/1z0-457.html

100% Passing Guarantee 100% Money Back Assurance

Following Questions and Answers are all new published by Oracle
Official Exam Center

- Instant Download After Purchase
- 100% Money Back Guarantee
- 365 Days Free Update
- 800,000+ Satisfied Customers

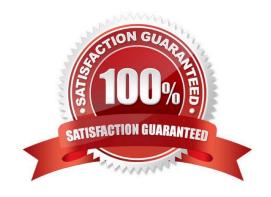

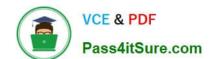

# https://www.pass4itsure.com/1z0-457.html

2024 Latest pass4itsure 1Z0-457 PDF and VCE dumps Download

### **QUESTION 1**

Oracle Enterprise Manager Groups enable users to \_\_\_\_\_\_.

A. Send email notifications based on Repeat Frequency

B. Specify monitoring and policy settings once and apply them as often as needed

C. Group only homogeneous targets

D. View the summary status of the targets within the group

Correct Answer: B

\*

Enterprise Manager Groups enable administrators to logically organize distributed targets for efficient and effective management and monitoring

\*

By combining targets in a group, Enterprise Manager provides management features that enable you to efficiently manage these targets as one group. Using the Group functionality, you can:

/ View a summary status of the targets within the group. / Monitor incidents for the group collectively, rather than individually.

/ Monitor the overall performance of the group.

/ Perform administrative tasks, such as scheduling jobs for the entire group, or blacking out the group for maintenance periods.

#### **QUESTION 2**

How is Service Availability defined in Oracle Enterprise Manager?

Reference: Oracle Enterprise Manager Cloud Control Administrator\\'s Guide, Managing Groups

- A. Based on System and Service Test
- B. Based on Service Status
- C. Based on Service and System Status
- D. Based on System Test and Service Status

Correct Answer: A

Setting up the availability definition for the service. This can be service test-based or system-based. If you select service test, the service\s availability is based on the execution of the service test by the one or more key beacons. If availability is based on system, availability is based on the status of one or more key components of the system.

Reference: Oracle Enterprise Manager Cloud Control Administrator\\'s Guide

# VCE & PDF Pass4itSure.com

## https://www.pass4itsure.com/1z0-457.html

2024 Latest pass4itsure 1Z0-457 PDF and VCE dumps Download

### **QUESTION 3**

Which two privilege delegation types are supported by Oracle Enterprise Manager?

- A. Sudo
- B. DBrun
- C. Powerbroker
- D. Privilege Manager
- E. Group Policy Manager
- F. Persona create

Correct Answer: AC

If you do not have access to either Oracle account or root account, then you can use SUDO or PowerBroker access to switch users to perform the tasks, this is called Privilege Delegation. Privilege Delegation is a framework that allows you to use either SUDO or PowerBroker to perform an activity with the privileges of another user (locked accounts).

#### **QUESTION 4**

What Oracle Enterprise Manager pack can you use to compare two database schemas?

- A. Data Masking pack
- B. Database Lifecycle Management pack
- C. Database Diagnostics pack
- D. Database Tuning pack

Correct Answer: B

Database Lifecycle Management Pack features include:

\* Schema and Data Comparisons: Automate the comparison of database schema and data across Databases or saved baselines.

Note:

The Database Lifecycle Management Pack is a comprehensive solution that helps database, system, and application administrators automate the processes required to manage the Oracle Database Lifecycle. It eliminates manual and time

consuming tasks related to discovery, initial provisioning, patching, configuration management and ongoing change management. In addition the Database Lifecycle Management pack provides compliance frameworks for reporting and

management of industry and regulatory compliance standards.

Incorrect:

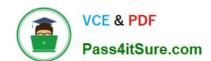

# https://www.pass4itsure.com/1z0-457.html

2024 Latest pass4itsure 1Z0-457 PDF and VCE dumps Download

Not A: Oracle Data Masking Pack offers the ability to mask regulated or confidential data on test or development systems.

Reference: Oracle Enterprise Manager Licensing Information, Database Lifecycle Management Pack for Oracle Database

#### **QUESTION 5**

When you size the Oracle Enterprise manager management Service (OMS), what are the three key criteria that you need to keep in mind?

- A. Amount of jobs to dispatch
- B. Volume of notifications to send out
- C. Number of agents (including state and metric data) uploading information
- D. Volume of deployment procedures
- E. Amount of history kept in the repository

Correct Answer: BCE

Oracle Management Service is a Web-based application that orchestrates with the Management Agents and the Management Plug-ins to discover targets, monitor and manage those targets, and store the collected information in a repository for future reference and analysis. Oracle Management Service also renders the user interface for Enterprise Manager Cloud Control. Oracle Management Services is deployed to the Oracle middleware home (middleware home), which is the parent directory that contains the Oracle WebLogic Server home, the Oracle Management Service home, the Management Agent home, the plug-in home, the Java Development Kit (JDK), the Oracle Management Service instance base directory, the Oracle Web tier directory, the Oracle common directory, and other relevant configuration files and directories. While deploying the Oracle Management Service, the Enterprise Manager Cloud Control Installation Wizard installs Oracle WebLogic Server if it does not already exist in your environment. As a result, an Oracle WebLogic Server administration console is also installed.

Reference: Oracle Enterprise Manager Cloud Control Introduction

1Z0-457 PDF Dumps

1Z0-457 Study Guide

1Z0-457 Exam Questions